## **CODING Guide for Data Entry**

Most variables in spreadsheet have dropdown menus of selectable responses. The following numeric data must be entered manually: Age of Matriculation; Expected Family Contribution (EFC); High School GPA; SATmath; ACTmath; ALEKS; and Number of Semesters to earn 60 credits, to complete Associate Degree, to complete Bachelor Degree.

Each university will enter data for its students when they take a remedial or gateway course. This will avoid wasted effort of entering all freshmen, some of whom may withdraw, transfer, change majors before taking a math class. All necessary data (e.g., SAT scores, Year of matriculation) should be accessible to faculty and staff who have FERPA rights to access/view it. It is a FERPA violation for students to enter data.

Entering students into the database who are enrolled in remedial and gateway classes should be done each semester after the last day to drop a class (i.e., the date when students can drop and have the class not appear on their transcripts). Follow the steps below.

## **Steps to prepare for data entry:**

- 1. Print out Class Lists for all remedial and gateway classes being taught
- 2. Have professor for that class provide corequisite info needed for columns AT, AU, AV, BA, BB, BC
	- a. **AT & BA:** Is there a corequisite component for the class?
	- b. **AU & BB:** If there is a corequisite component, is it **Comingle or Cohort**
		- -For **Comingle** professor will need to note which students are receiving corequisite support and which are not
	- c. **AV & BC:** CoReq format: Extended hrs/same prof; Extended hrs/diff prof; Separate crse/same prof; Separate crse/diff prof; Mandatory tutoring; or Computer-based support
- 3. Data entry person (remember FERPA!) can gather and begin data entry after drop date for first 5 sections of spreadsheet (*except* for end of semester info regarding if student finished/stopped attending/withdrew; final grade; if grade was Pass or Fail).

## **a. STUDENT DEMOGRAPHICS**

- i. Request data from Office of Institutional Research
	- 1. First Generation status
	- 2. EFC (Expected Family Contribution) dollar amount for academic year
- b. **MATH PLACEMENT RESULTS** (should be in student record)
- c. **ACADEMIC MAJOR INFO** (will need to look up CIP code for major of record)
- d. **REMEDIAL COURSE INFO** (enter everything at this point except for end of semester results)
- e. **GATEWAY COURSE INFO** (enter everything at this point except for end of semester results)
- 4. End of semester Enter end of semester results for all courses (Finished class? Grade in class? Passed or Failed?)
	- a. See Table 2 for Grade Point Values for all grades at each PASSHE school
- 5. Future semesters Higher level math courses can be entered for students already in database
	- a. Data entry person will need to check for students who are repeating courses or taking higher level math courses to avoid duplicate entries.
		- i. Sort spreadsheet by ID number to more easily find students who are repeating remedial or gateway courses, and students in gateway courses who previously took remedial courses. Add new math class info to existing data record
		- ii. Exception: A second data record should be created for *students who change major resulting in the need to take a different Gateway course*. In this situation, add an 'a' to the end of Student ID for original major data record. Add a 'b' to the end of same Student ID for new major/gateway course data record.

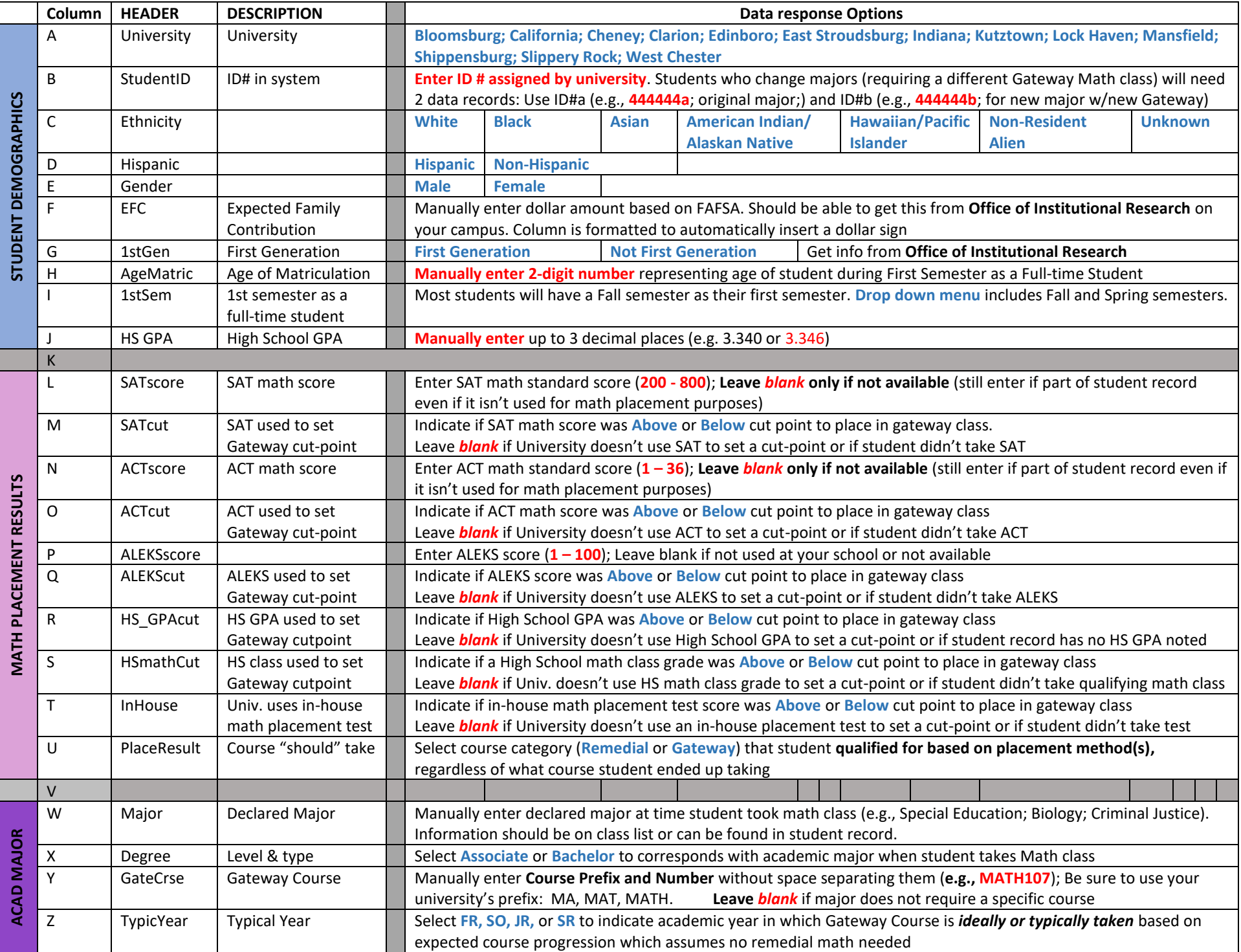

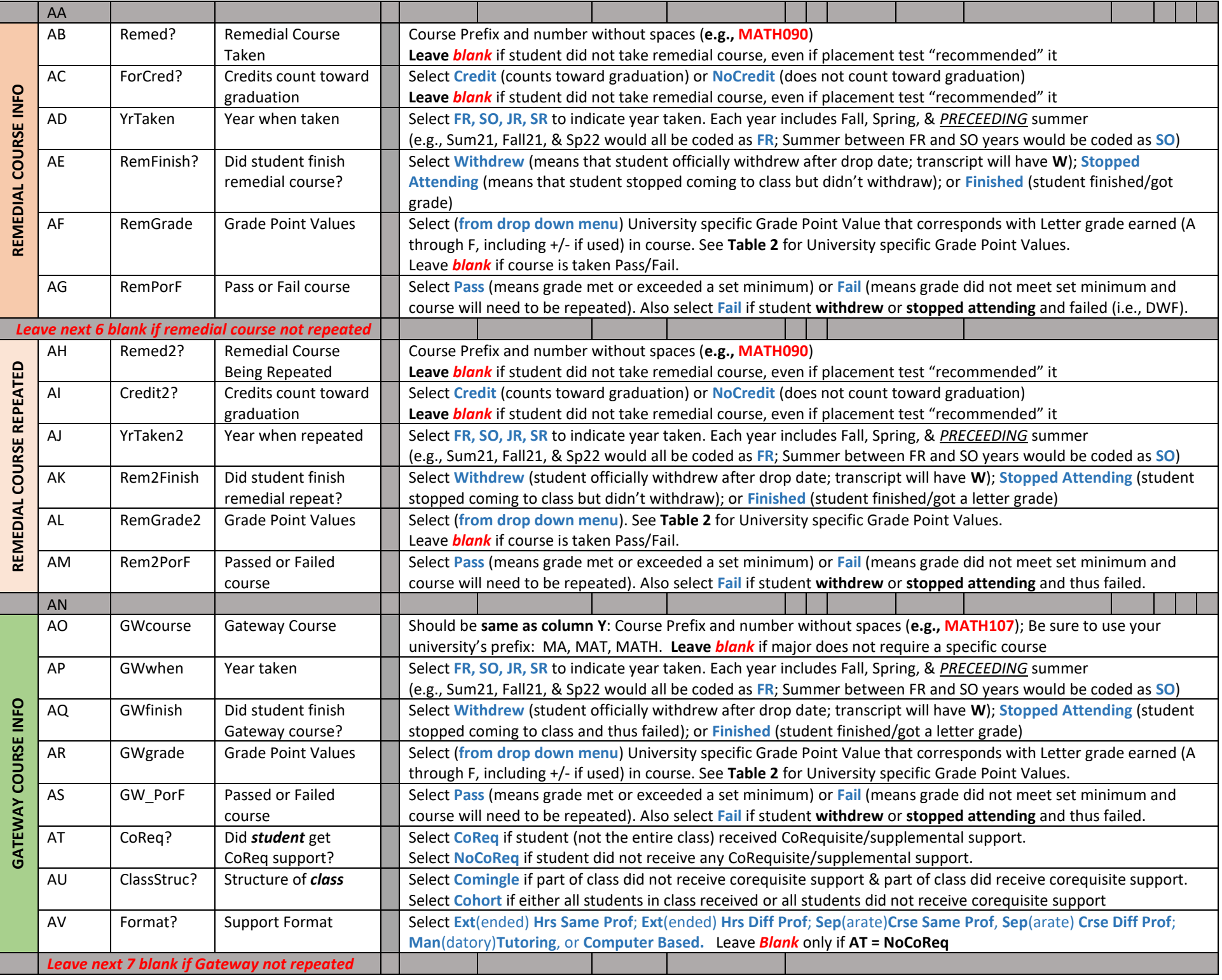

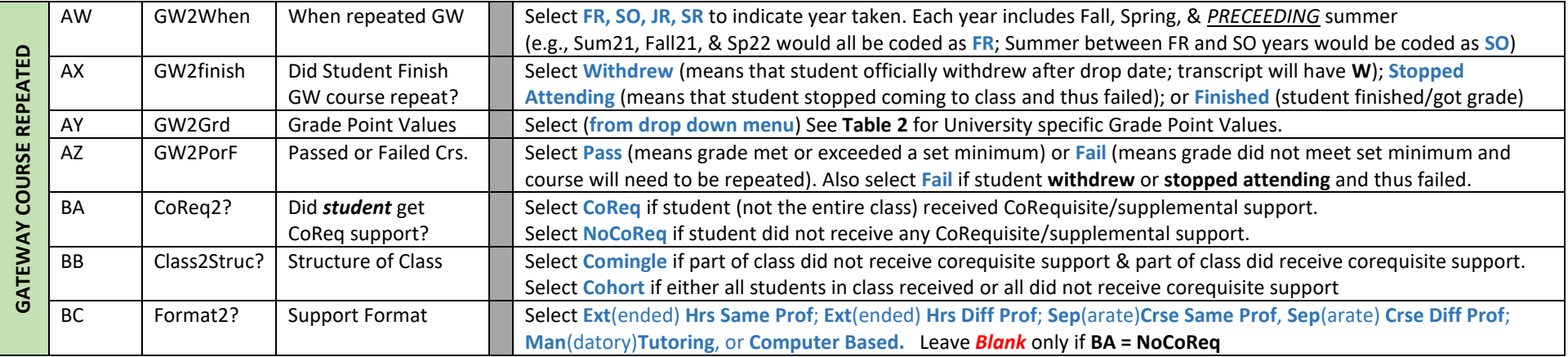

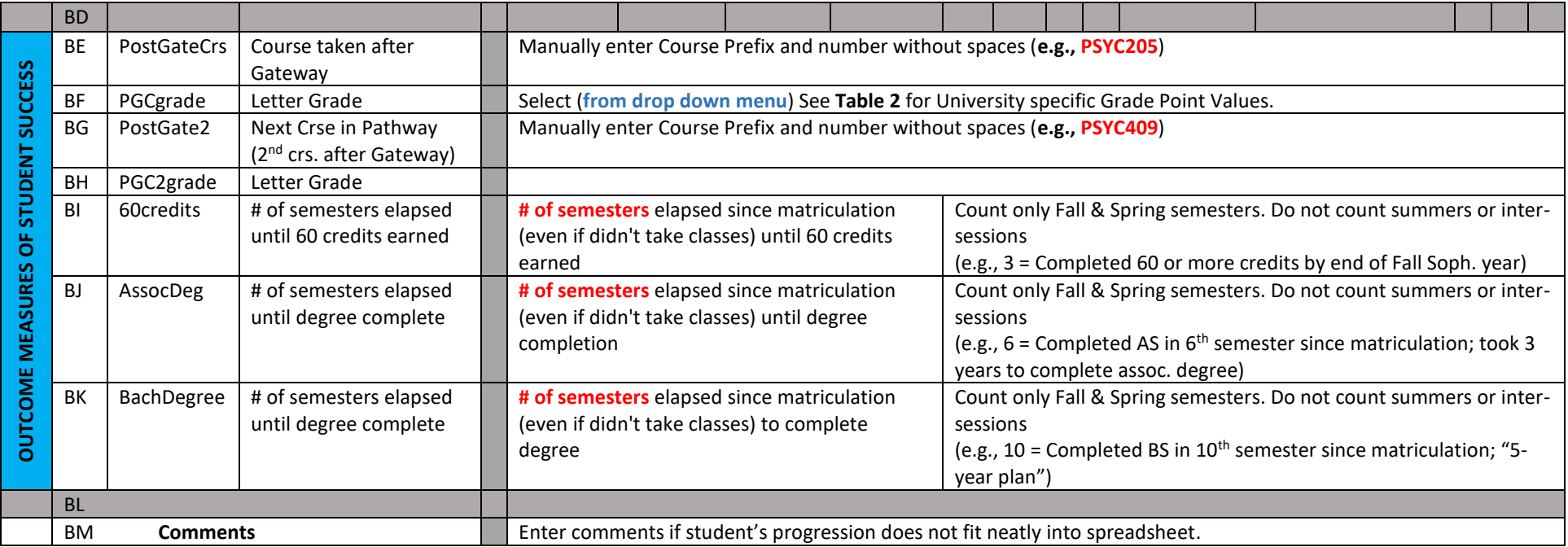

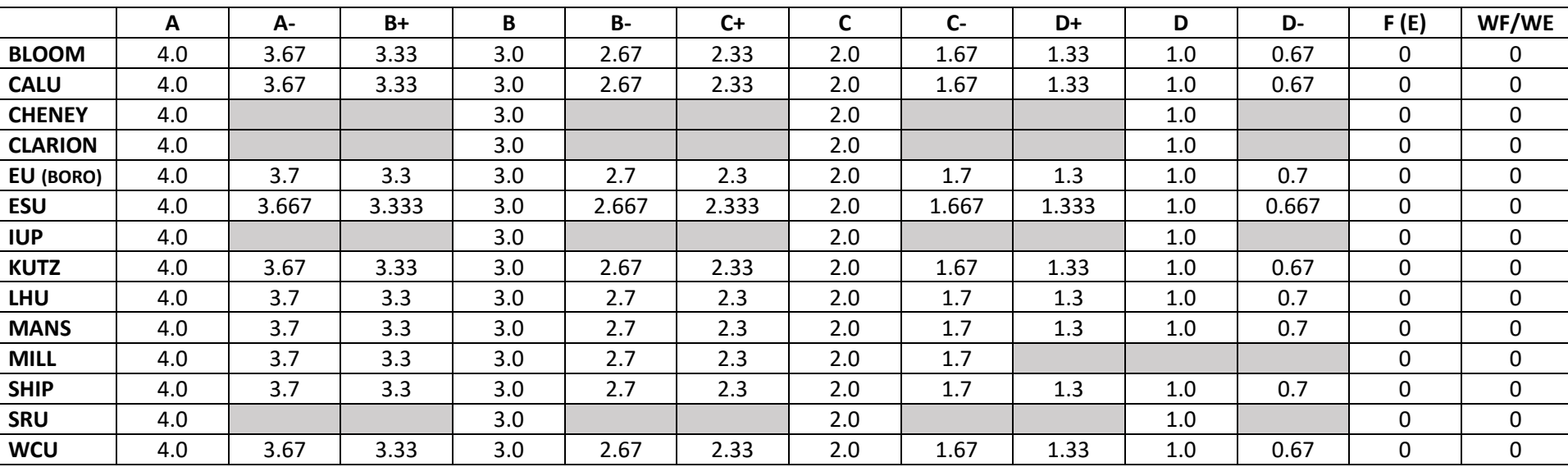

## **Table 2. Letter grade values**